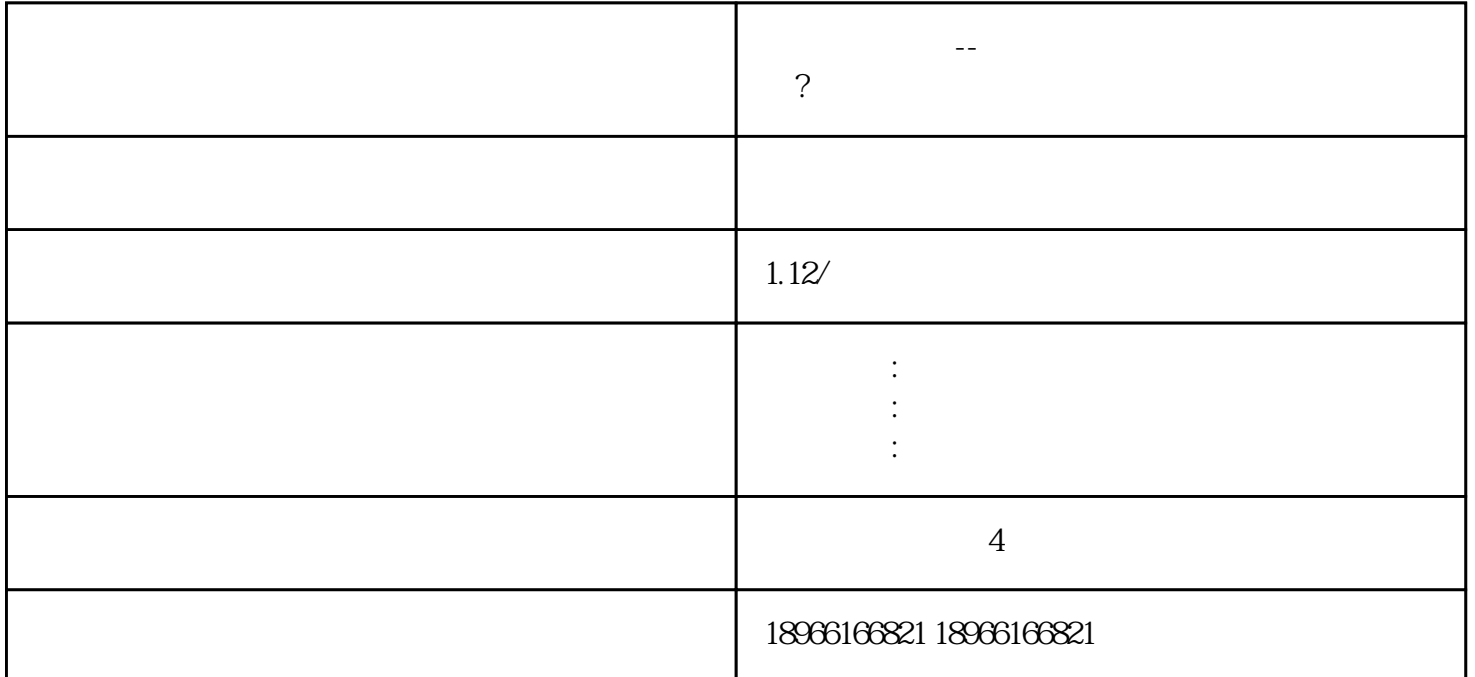

 $\frac{1}{2}$ ,  $\frac{1}{2}$ ,  $\frac{1}{2}$ ,

 $\gamma$ 

2、标题

 $\overline{1}$ 

说下:

 $\text{DIV}$  with  $\text{DIV}$  and  $\text{CPU}$  and  $\text{CPU}$  and  $\text{$ 

拼多多代运营--拼多多店铺的定制链接应该怎么做?

 $\degree$ 

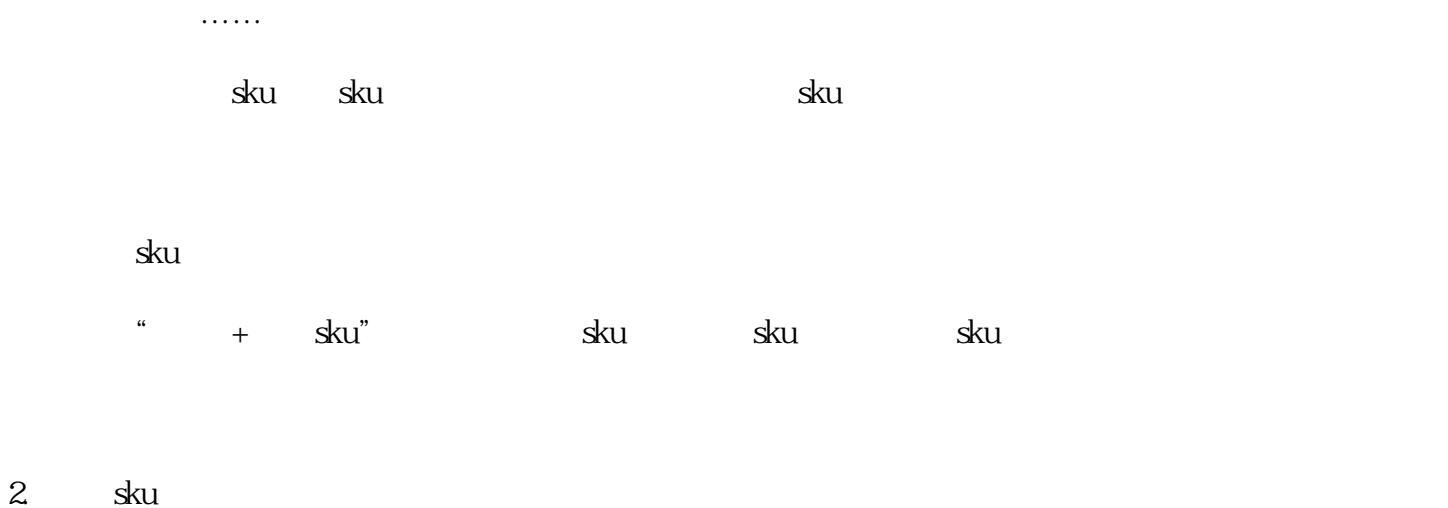

 $\geq$  sku, the sku, the sku, the sku, the sku, the sku, the sku, the sku, the sku, the sku, the sku, the sku, the sku, the sku, the sku, the sku, the sku, the sku, the sku, the sku, the sku, the sku, the sku, the sku, the